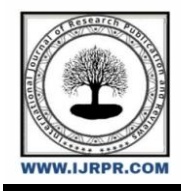

# **International Journal of Research Publication and Reviews**

Journal homepage: www.ijrpr.com ISSN 2582-7421

# **Design and Life Cycle Assessment of Apartment Building Using BIM**

*<sup>1</sup>G Sivani, <sup>2</sup>D. Naveen, <sup>3</sup>B. Revanth Reddy, <sup>4</sup>Ch. Deepak, <sup>5</sup>G. Ajay*

1,2,3,4,5 Department of Civil Engineering, GMR Institute of Technology, Rajam, Andhra Pradesh, India DOI: <https://doi.org/10.55248/gengpi.2023.32397>

#### **ABSTRACT**

As construction projects become more and more sophisticated, it becomes increasingly significant for the engineers to consider environmental aspects when selecting building materials. Life Cycle Assessment (LCA) on the other hand, is an appropriate technique for evaluating environmental performance. To achieve a comprehensive perspective of the project, including environmental requirements, LCA and Building Information Modelling should both be included in the decision-making process at an early stage. In the architectural, engineering, and construction (AEC) sector, building information modelling (BIM) is one of the most promising contemporary innovations. A 3D digital interface is progressively replacing the 2D interface used for design communication. Buildings will be virtually constructed before they are physically constructed using the model-based design concept known as REVIT. In this article a BIM model is developed using REVIT and Tekla exported to LCA tool to generate the lifecycle assessment report of an apartment building.

*Keywords: building information modelling (BIM), REVIT, LCA, Tekla Structural Designer, AEC*

## **1.INTRODUCTION**

#### *1.1 BUILDING INFORMATION MODEL (BIM):*

Building Information Modelling (BIM) is a digital representation of physical and functional characteristics of a facility that can be used to create a joint knowledge base for thermal, structural, or cost analysis. BIM is a multi-dimensional tool for life-cycle management., can be classified into 3D BIM parametric building model, as an upgrade to a 2D CAD plan, 4D addressing time – scheduling and construction stages simulation, 5D cost – planning and estimation, 6D sustainability – thermal analysis and environmental assessment, eventually even automated building certification, and finally 7D as a fully mature, comprehensive model enabling facility management, maintenance and operation [8].

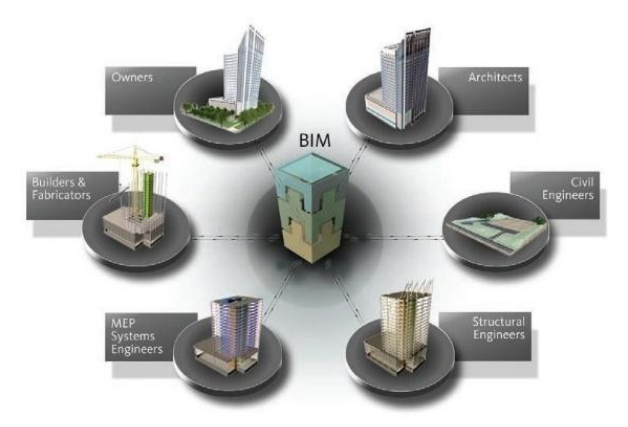

#### **Fig 1:** lifecycle of BIM[8]

Building Information modelling (BIM) for instance, is a revolutionary technology that helps engineers design virtual models of a digitally constructed building. This allows owners to visualize the building before it is built. Various design options for sustainability can be studied and tracked in a building information model (Autodesk 2005). Since BIM allows for multi-disciplinary information to be superimposed through one model, it creates an opportunity for sustainability measures to be incorporated throughout the design process (Autodesk 2008) [10]. BIM has been studied for its potential to facilitate the development of green buildings, such as energy performance simulation, lighting analysis, and construction and demolition waste analysis. Different management aspects have been highlighted, such as its economic benefits and organizational challenges. Several BIM applications have been proposed to integrate sustainability analysis into traditional design, construction, and operation processes. [7]

#### *1.2 LIFE CYCLE ASSESSMENT*

The construction industry is one of the most environmentally damaging, contributing between 30% and 40% of the total global environmental burden in terms of raw materials, direct and indirect energy consumption, waste, and CO2 emissions. [4] And also the Natural resources and non-renewable energy sources are both running out around the world due to construction industry. [4] So A suitable metric must be put in place right away at the design stage of a building project to have a positive impact on the environmental outcome. This is necessary to combat climate change from within the construction industry. [2] Thus, the building sector is heading towards sustainability. [12] A tool called life cycle assessment is used to evaluate potential environmental effects and the resources utilized over the course of a product's life. LCA needs information on the materials used in each component of the building in order to calculate its environmental effects. The BIM file can be used to extract the necessary data because it comprises technical building information. Consequently, by combining BIM and LCA models, the environmental effects of the structures may be measured. The technique is useful for comparing various building component and design options from an environmental standpoint. [5] the BIM and the LCA files should be integrated in the design phase of the building because of data availability and for better environmental performance. [12]

In this study we integrated the BIM and LCA to study the environmental impacts created by G+10 apartment building. for calculating the life cycle assessment, we used the tool one click LCA.

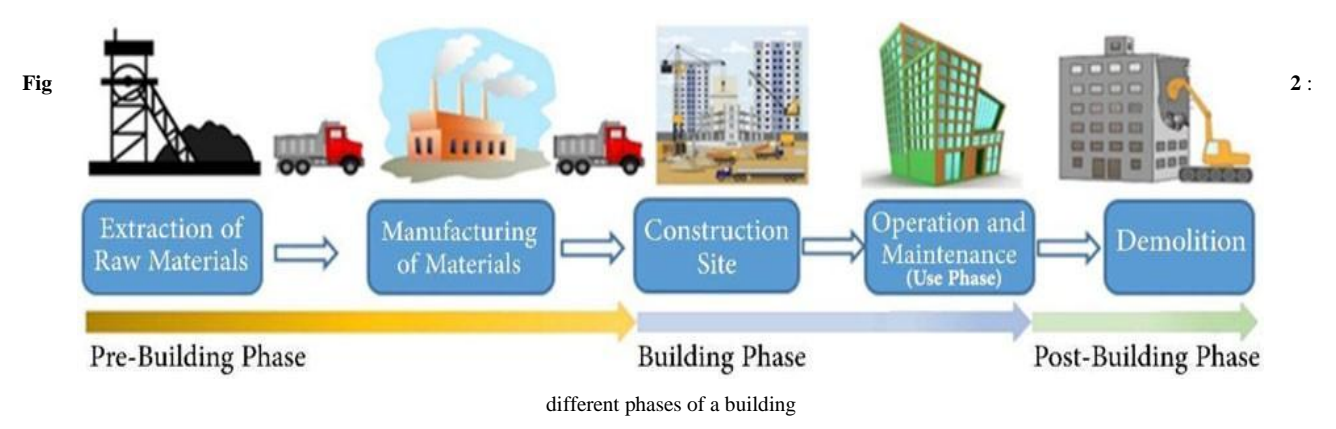

# **2. LITERATURE REVIEW**

- **Christiana Panteli et al.***Building Information Modelling Applications in Smart Buildings: From Design to Commissioning and Beyond A critical review*. In this article Research developments in the realm of building design and optimization, as well as for the environmental assessment of building designs using BIM and LCA technologies, are given throughout the pre-construction phase.[1]
- **Diego Apellániz et al.***A Holistic and Parametric Approach for Life Cycle Assessment in the Early Design Stages*. This article outlines a strategy for putting life-cycle assessment (LCA) during the initial stages of a building's design a project based on the new Rhino and Grasshopper plugins Introducing One Click LCA, which seeks to aid in the fight against global warming within the construction sector.[2]
- **Dr. V. Ramesh Babu et al.***Design and Analysis (G+5) of Residential Building*. In this project Robot Structure Analysis Professional, which enables you to evaluate the effects of structural loads and confirm code compliance using cutting-edge BIM tools, may be used to achieve comparable functionality using Robot Structure Analysis.[3]
- **Mohammad K. Najjar et al***. Life cycle assessment methodology integrated with BIM as a decision-making tool at early-stages of building design*. This work utilises the Autodesk Green Building Studio programme in Autodesk Revit and Open LCA software based on two evaluation methods: IMPACT 2002 and ILCD 2011. It also adheres to the methodological framework of LCA based on ISO 14040 and 14044 criteria within the accessible database.[4]
- **Farzaneh Rezaei et al.***Integrating building information modeling and life cycle assessment in the early and detailed building design stages*. In this report A useful database was created to prepare the Revit outputs as the proper inputs of the LCA model. It covers all structural components, layers, and potential materials that are often found in Québec residential structures. Data for each material's life cycle inventory (LCI) was sourced from the ecoinventdatabase.[5]
- **R. S. Bute et al.***design a detail 3d model of a building with comparison of manual and software estimate on autodeskrevit.* This journal examines the effectiveness of BIM for bill of materials calculations and project drawings. In this thesis, project drawings were created using Autodesk Revit Architecture, one of the BIM tools, as well as the more conventional method of AutoCAD.[6]
- **Yujie Lu et al.***Building Information Modelling (BIM) for green buildings: A critical review and future directions*. this journal reviews the ways in which BIM is used to support green building design, construction, operation, and retrofitting processes; the different ways it is used to support energy, emissions, and ventilation analyses; and the ways in which it is used to support green building assessments (GBA).[7]
- **Heap-Yih Chong et al.***A Mixed Review of the Adoption of Building Information Modelling (BIM) for Sustainability*. This review explains about theBIM uses into various aspects of refurbishment and demolition have to be streamlined, new BIM tools are needed for assessing sustainability criteria, improved interoperability between BIM software and energy simulation tools is needed, and a creative procurement system is required to incorporate social sustainability into the project.[8]
- **Georgios Gourlis et al.***Building Information Modelling for analysis of energy efficient industrial buildings – A case study.* Using a case study investigation of two industrial facilities, this paper examines the advantages and disadvantages of modelling, analysing, and optimising energy-efficient industrial buildings utilising the BIM to BEM technique.[9]
- **Ahmad Jrade et al.***Integrating building information modelling with sustainability to design building projects at the conceptual stage.* By fusing BIM, LCA, and relational databases with a practical model, this study proposes a methodology for simulating the processes of adopting sustainable design for building projects at their conceptual stage.[10]
- **Yi-Feng Chang et al***. BIM-based Computer-Aided Architectural Design*. This study divides the design process into three stages (LOD100 to LOD300), each of which is linked to a set of design goals and critical elements. Also, an actual design case is conducted. The use of BIM technology enables the achievement of two design goals: (1) the design of a sustainable, green building; and (2) the planning and design of buildings.[11]
- **Laura Alvarez Anton et al.***Integration of Life Cycle Assessment in a BIM Environment.* This paper aims the integration of BIM and LCA environment to obtain greater performance and to achieve sustainability.[12]

#### **3. METHODOLOGY**

### *3.1 ARCHITECTURAL MODELLING*

Using the software programme Autodesk Revit version 2022, we produced an architectural model of an apartment building. The Revit Architecture software will provide a plan view, a 3D model with exceptional elevation, detailing diagrams, and schedules for each structural element, and we may have a realistic view with great efficiency by using V-ray rendering software. When you need it, building information modelling (BIM) provides information on a project's design, including its many viewpoints, scope, numbers, and phases. Every project we completed in Revit will have 2D and 3D section views, elevations with detailing, schedules, and quantities. Revit Architecture gathers data on each structural component's material, realistic visualisation, and design, including thickness, height, and schedule. It also provides data on the cost, family type, number of bricks, number of doors, and number of windows. this project consists of 6 flats in each floor,total of 60 flats for 10 floors.

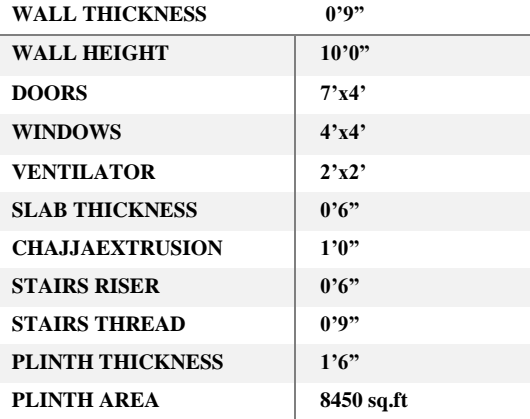

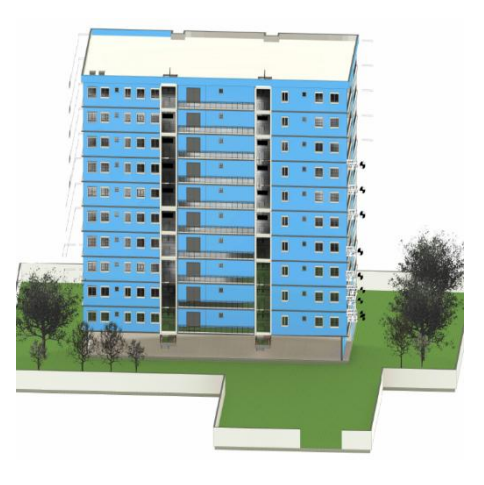

Table 1: architecture details **Fig 3:** 3D model of apartment

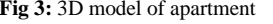

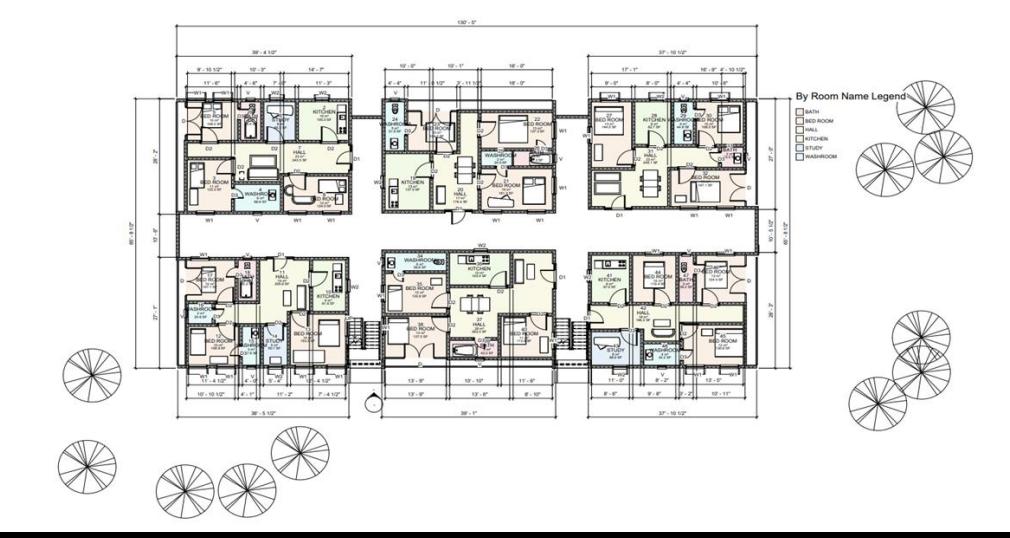

#### **Fig 4**: base plan of apartment

#### **3. 2 STRUCTURAL DESIGN AND ANALYSIS**

For the design and analysis of the apartment building, we employed the 2022 edition of the tekla structural design software application. Trimble's analysis and design (A&D) software, Tekla Structural Designer, enables designers to choose the most effective structural answer for the problem at hand. The updated version has features that make structural design easier, like automating the amount of reinforcement needed, assigning the loads and incorporating thorough calculations and material take-off into a single model.

#### **Table 2 : Be**am Details

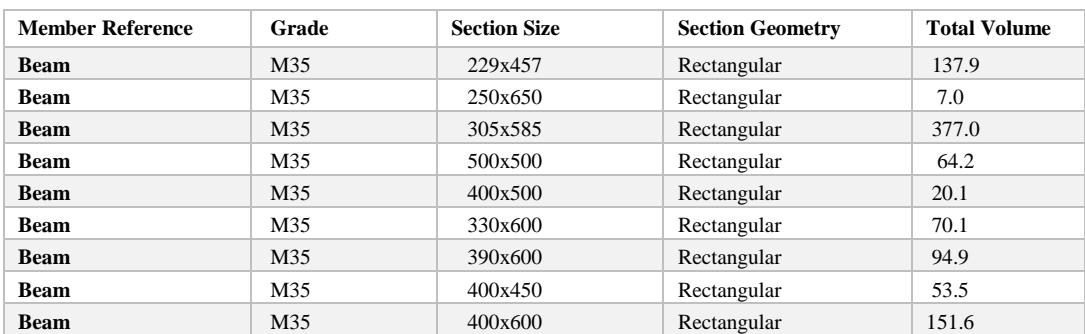

#### **Fig 5:** 3D structural model using tekla

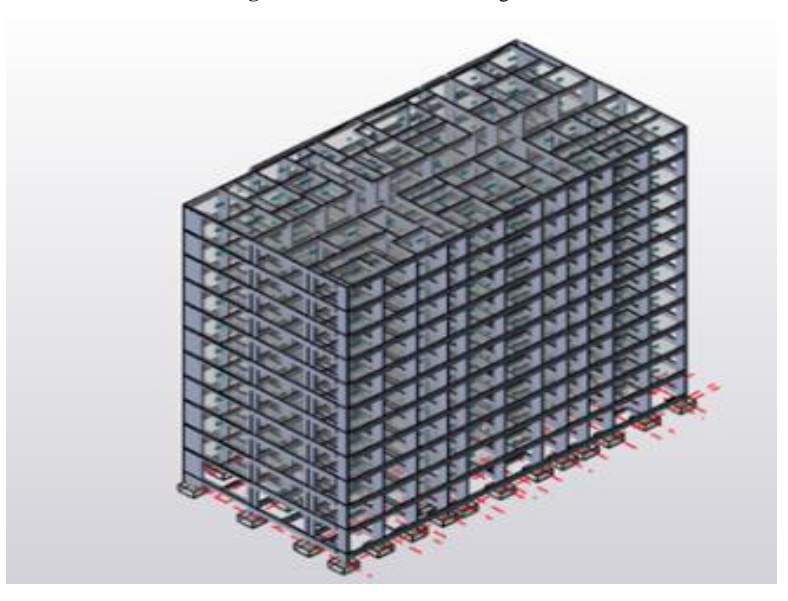

**Table 3**: Column Details

![](_page_3_Picture_191.jpeg)

**Table4**: Foundation Details

![](_page_4_Picture_161.jpeg)

**Fig 7**: base plan of columns and beams

![](_page_4_Figure_3.jpeg)

#### *3.2.1 LOADING & ANALYSIS*

The weight of people, furniture, and other items that the floor must bear but are not affixed permanently is known as a live load. Wall / RCC structure finishes like plasters, pop punning, any type of panelling, etc. or floor finishes like floor

#### • Live load intensity is 2 KN/m<sup>2</sup>, and floor load is 1 KN/m<sup>2</sup>.

The software will automatically determine one's own weight. Structures under dead loads experience constant magnitude loads across time. They consist of the structural components' own weight, such as the walls, plaster, ceilings, floors, beams, columns, and roofs.

tiling, terrazzo, IPS, brick lining, etc. The number of such finishes must be considered while designing any individual members of a building.

- **Dead load intensity=3.5kN/m**
- **Design: limit state**
- **Analysis: 1st order linear**

![](_page_4_Figure_11.jpeg)

![](_page_4_Picture_12.jpeg)

**Fig 8**: Dead Load **Fig 9**: Live Load

| # | Design Combination Title                                         | Camber | Class             |              |
|---|------------------------------------------------------------------|--------|-------------------|--------------|
|   | <b>Effective Seismic Weight</b>                                  |        | <b>Base Shear</b> | $\checkmark$ |
| 2 | (Operating) LS <sub>1</sub> -1.5D                                |        | Gravity           | $\checkmark$ |
| 3 | (Operating) LS2-1.5D+1.5L+1.5Lr                                  | L.     | Gravity           | $\checkmark$ |
| 4 | (Operating) LS <sub>4.1</sub> -1.2D+1.2L+1.2Lr <sup>+</sup> 1.2E |        | Seismic RSA       | $\checkmark$ |
| 5 | (Operating) LS4 - - 1.2D + 1.2L + 1.2L r ± 1.2E                  |        | Seismic RSA       | $\checkmark$ |
| 6 | (Operating) $LS_{6.1} - 1.5D \pm 1.5E$                           |        | Seismic RSA       | $\checkmark$ |
|   | (Operating) $LS_{6,2}-1.5D \pm 1.5E$                             |        | Seismic RSA       | $\checkmark$ |
| 8 | (Operating) $LS_{8,1}$ -0.9D $\pm$ 1.5E                          |        | Seismic RSA       | $\checkmark$ |
| 9 | (Operating) $LS_{8,2}$ -0.9D $\pm$ 1.5E                          |        | Seismic RSA       | $\checkmark$ |

![](_page_4_Picture_162.jpeg)

![](_page_4_Picture_163.jpeg)

#### **Fig 10**: load combinations

## *3.3 LIFE CYCLE ASSESSMENT*

One Click LCA is a simple, automated life cycle assessment tool that aids in calculating and minimising the environmental effects of a structure .it can calculate carbon footprint, global warming potential, ozone depletion potential etc.It is compliant with more than 40 Green Building certification programmes, including LEED. Importing the Tekla structure designer and Revit files into one click lca will give you the results.

#### **4. RESULTS AND DISCUSSIONS**

*4.2 REINFORCEMENT DETAILS:*

#### *4.1 ANALYSIS:*

 $\Gamma$ 

![](_page_5_Figure_6.jpeg)

![](_page_5_Picture_8.jpeg)

![](_page_5_Picture_393.jpeg)

#### **Table 9**: reinforcement details of foundation **Table 8 :**reinforcement details of slab

# **Table 7**: reinforcement details of column **Table 6**: reinforcement details of beams

![](_page_5_Picture_394.jpeg)

# *4.3 LIFE CYCLE ASSESSMENT:*

From the project we conclude that the model is shown from a rendered perspective. The analysis is flawlessly completed, yielding the bending moment diagram, shear force diagram, axial force diagram, and deflection diagram. Tekla and Revit were crucial in providing timely and accurate findings. The

Global warming kg CO2e - Classifications Cradle to grave (A1-A4, B4-B5, C1-C4) kg CO<sub>2</sub>e/m<sup>2</sup> ● Floor slabs, ceilings, roofing decks, beams and roof - 49.3%<br>
■ External walls and facade - 34.9%<br>
■ Euel use - 7.4%<br>
■ Electricity use - 7.0%<br>
■ Other structures and materials - 1.3%<br>
■ Other structures and materials - $\mathbf A$ One  $\overline{B}$  $\bar{\bullet}$ Total water consumption - 0.1% **Click**  $\mathbf{c}$ Internal walls and non-bearing structures - 0.0%  $\overline{D}$ B P  $\mathbf G$ 5324 **Fig 13**: benchmark for LCA

**Fig 14:** LCA Classifications

![](_page_6_Figure_3.jpeg)

design is flawless, and none of the members are having problems. Sustainable design is impossible if we utilise traditional materials because they have a significant negative influence on the environment. The carbon emissions we obtained from using typical materials were 5324kg/m<sup>2</sup>.

**Fig 17:** Most Contributing elements to global warming

136 tonnes CO-e

134 tonnes CO<sub>2</sub>e

117 tonnes CO<sub>2</sub>e

111 tonnes CO<sub>2</sub>e

101 tonnes CO2e

90 tonnes CO<sub>2</sub>e

5.5%

5.4%

4.7%

4.5%

4.0%

3.6%

XPS insulation panel with cement mortar and fibre glass mesh facing, L = 0.037 W/mK, R = 2.162 m2K/W, 80 mm

Steel ceiling tile system, 30mm, from 1200 x 300mm to 3000 x 600mm, 6.795kg/m2, 226.5kg/m3

 $\overline{3}$ 

 $\overline{5}$ 

 $\overline{6}$ 

 $\overline{7}$ 

 $\overline{\mathbf{8}}$ 

600x2600 mm, 5.9 kg/m2 con ?

Weber floor smoothing screed, 5-50mm layer thickness, 34 kg/m2

Plywood, generic, 4-50 mm (0.16-1.97 in), 620 kg/m3 (38.7 lbs/ft3)

Carbon steel reinforcement bars, 7850 kg/m3 (co2) ?

Concrete block, masonry, B40, 200x500x200/250 mm

 $(< 280)$  $(280 - 360)$  $(360 - 440)$  $(440 - 520)$  $(520 - 600)$  $(600 - 680)$  $( > 630)$ 

![](_page_6_Figure_7.jpeg)

![](_page_6_Figure_8.jpeg)

#### **5. CONCLUSIONS**

BIM made the construction process easier with precise outcomes in less time and less costs.it helps to participants in terms of project visualisation. It also provides the option to make changes prior to construction beginning, making the project more accurate and long-lasting. It enhances scheduling and sequence for building phases and reduces risk.Designers, engineers, and building users will be able to make more informed decisions in the future regarding the promotion of sustainable development thanks to the findings from LCA research.

#### **6. REFERENCES**

- *1. Christiana Panteli et al. Building Information Modelling Applications in Smart Buildings: From Design to Commissioning and Beyond A critical review 2020.*
- *2. Diego Apellániz et al. A Holistic and Parametric Approach for Life Cycle Assessment in the Early Design Stages 2021*
- *3. Dr. V. Ramesh Babu et al. Design and Analysis (G+5) of Residential Building 2020*
- *4. Mohammad K. Najjar et al. Life cycle assessment methodology integrated with BIM as a decision-making tool at early-stages of building design.2019*
- *5. Farzaneh Rezaei et al. Integrating building information modeling and life cycle assessment in the early and detailed building design stages 2019*
- *6. R. S. Bute et al. design a detail 3d model of a building with comparison of manual and software estimate on autodeskrevit 2018*
- *7. Yujie Lu et al. Building Information Modeling (BIM) for green buildings: A critical review and future directions2017*
- *8. Heap-Yih Chong et al. A Mixed Review of the Adoption of Building Information Modelling (BIM) for Sustainability 2016*
- *9. Georgios Gourlis et al. Building Information Modelling for analysis of energy efficient industrial buildings – A case study 2016*
- *10. Ahmad Jrade et al. Integrating building information modelling with sustainability to design building projects at the conceptual stage 2013*
- *11. Yi-Feng Chang et al. BIM-based Computer-Aided Architectural Design 2013.*
- *12. Laura Alvarez Anton et al. Integration of Life Cycle Assessment in a BIM Environment*